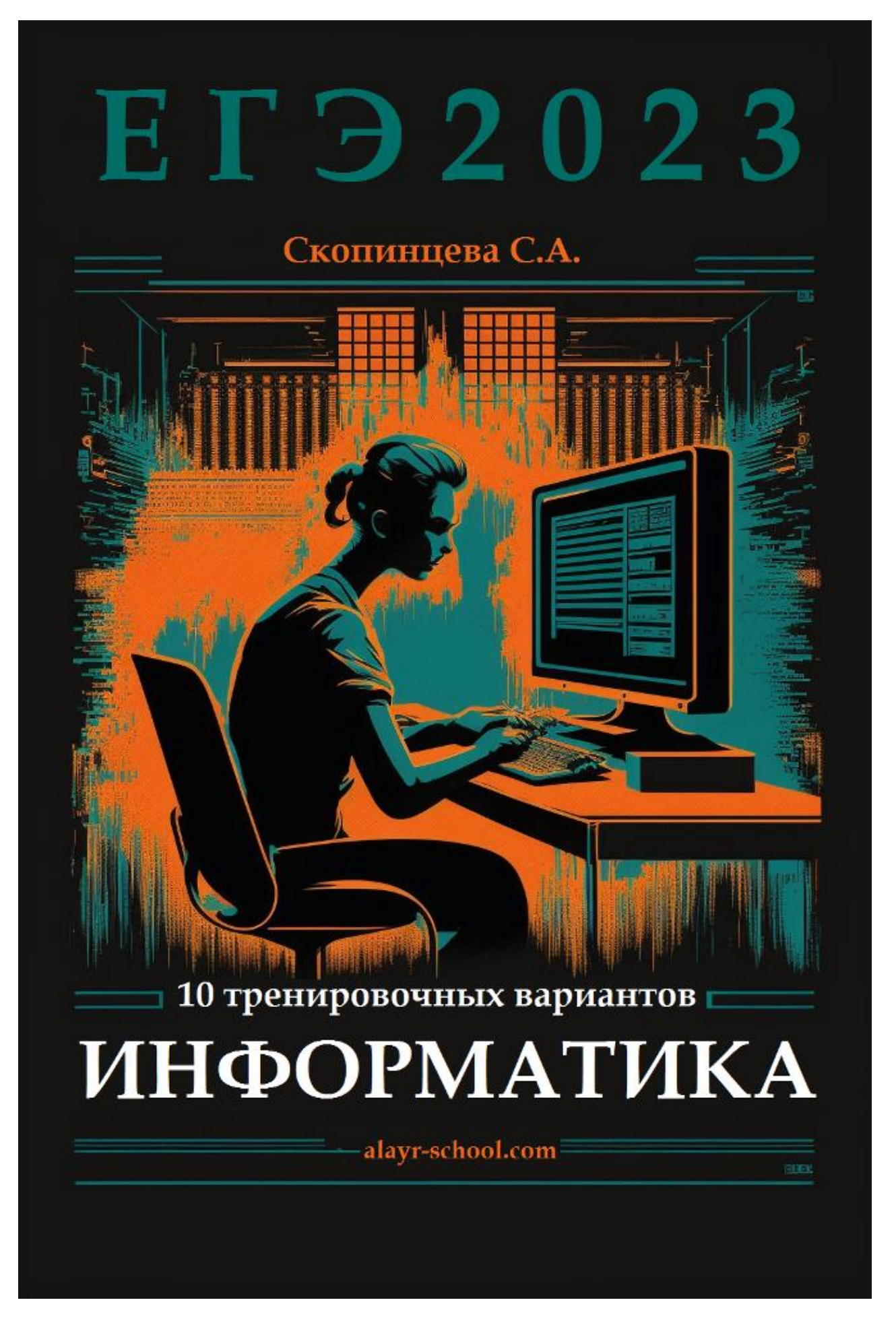

**Автор: Светлана Александровна Скопинцева**

### **Аннотация**

*Данное пособие предназначено для отработки практических умений и навыков учащихся при подготовке к экзамену по информатике и ИКТ в 11 классе в формате ЕГЭ. Оно содержит 10 вариантов диагностических работ по информатике, содержание которых соответствует демоверсии ЕГЭ по информатике на 2023 г. В пособие входят также ответы ко всем заданиям.*

### **Инструкция по выполнению работы**

Экзаменационная работа по информатике и ИКТ состоит из 27 заданий с кратким ответом, выполняемых с помощью компьютера.

На выполнение работы отводится 3 часа 55 минут (235 минут).

При выполнении заданий Вам будут доступны на протяжении всего экзамена текстовый редактор, редактор электронных таблиц, системы программирования. Доступ в Интернет запрещен.

При выполнении заданий можно пользоваться черновиком. Записи в черновике не учитываются при оценивании работы.

Баллы, полученные Вами за выполненные задания, суммируются.

Постарайтесь выполнить как можно больше заданий и набрать наибольшее количество баллов.

# **Желаем успеха!**

В экзаменационных заданиях используются следующие соглашения.

1. Обозначения для логических связок (операций):

a) *отрицание* (инверсия, логическое НЕ) обозначается ¬ (например, ¬А);

b) *конъюнкция* (логическое умножение, логическое И) обозначается /\ (например,  $A \wedge B$ ) либо & (например, A & B);

c) *дизъюнкция* (логическое сложение, логическое ИЛИ) обозначается \/ (например, А \/ В) либо | (например, А | В);

d) *следование* (импликация) обозначается → (например, A → B);

e) *тождество* обозначается ≡ (например, A ≡ B); выражение A ≡ B истинно тогда и только тогда, когда значения A и B совпадают (либо они оба истинны, либо они оба ложны);

f) символ 1 используется для обозначения истины (истинного высказывания); символ 0 – для обозначения лжи (ложного высказывания).

2. Два логических выражения, содержащие переменные, называются *равносильными* (эквивалентными), если значения этих выражений совпадают при любых значениях переменных. Так, выражения  $A \rightarrow B$  и  $(\neg A)$   $\lor$  В равносильны, а А  $\vee$  В и А  $\wedge$  В неравносильны (значения выражений разные, например, при А = 1,  $B = 0$ ).

3. Приоритеты логических операций: инверсия (отрицание), конъюнкция (логическое умножение), дизъюнкция (логическое сложение), импликация (следование), тождество. Таким образом,  $\neg A \land B \lor C \land D$  означает то же, что и  $((\neg A) \land B) \lor (C \land D)$ .

Возможна запись  $A \wedge B \wedge C$  вместо  $(A \wedge B) \wedge C$ . То же относится и к дизъюнкции: возможна запись А  $\lor$  В  $\lor$  С вместо (А  $\lor$  В)  $\lor$  С.

4. Обозначения Мбайт и Кбайт используются в традиционном для информатики смысле – как обозначения единиц измерения, соотношение которых с единицей «байт» выражается степенью двойки.

1. На рисунке справа схема дорог Н-ского района изображена в виде графа, в таблице содержатся сведения о длинах этих дорог (в километрах).

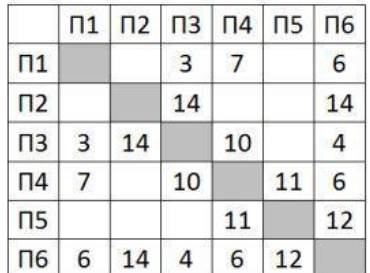

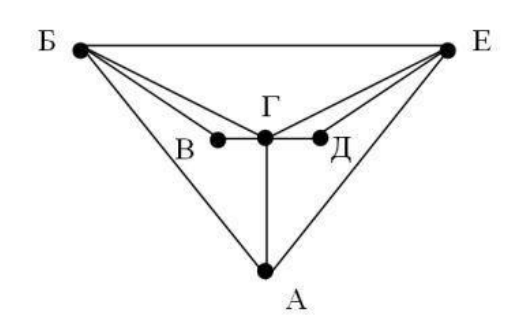

Так как таблицу и схему рисовали независимо друг от друга, то нумерация населённых пунктов в таблице никак не связана с буквенными обозначениями на графе. Сколько самых коротких дорог ведет из пункта Б в пункт Е?

2. Логическая функция F задаётся выражением:

 $((x \rightarrow w) \equiv (w \rightarrow \neg z)) \land y$ 

Дан частично заполненный фрагмент, содержащий неповторяющиеся строки таблицы истинности функции F. Определите, какому столбцу таблицы истинности соответствует каждая из переменных х, у, z, w.

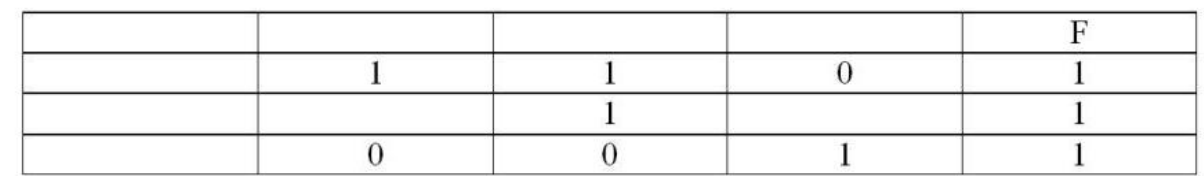

В ответе напишите буквы x, y, z, w в том порядке, в котором идут соответствующие им столбцы (сначала буква, соответствующая первому столбцу; затем буква, соответствующая второму столбцу, и т. д.). Буквы в ответе пишите подряд, никаких разделителей между буквами ставить не нужно.

*Пример*. Функция F задана выражением  $\neg x \lor y$ , зависящим от двух переменных, а фрагмент таблицы имеет следующий вид.

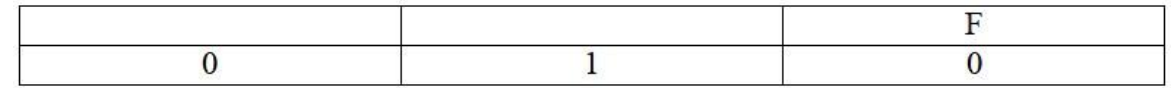

В этом случае первому столбцу соответствует переменная у, а второму столбцу переменная х. В ответе следует написать ух

### *Задание выполняется с использованием прилагаемых файлов*

3. В файле приведён фрагмент базы данных «Розничная торговля» о поставках товаров в магазины районов города. База данных состоит из трёх таблиц.

Таблица «Движение товаров» содержит записи о поставках товаров в магазины в течение второй декады августа 2021 г., а также информацию о проданных товарах. Поле *Тип операции* содержит значение *Поступление* или *Продажа*, а в соответствующее поле *Количество упаковок, шт*. занесена информация о том, сколько упаковок товара поступило в магазин или было продано в течение дня. Заголовок таблицы имеет следующий вид.

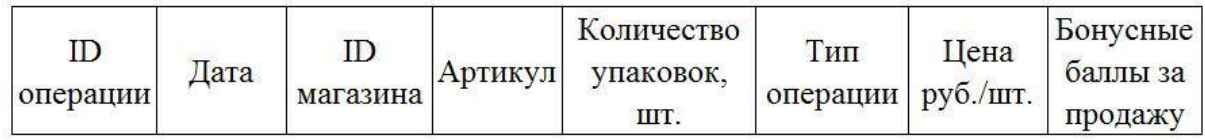

Таблица «Товар» содержит информацию об основных характеристиках каждого товара. Заголовок таблицы имеет следующий вид.

Артикул | Отдел | Наименование товара | Количество в упаковке | Поставшик

Таблица «Магазин» содержит информацию о местонахождении магазинов. Заголовок таблицы имеет следующий вид.

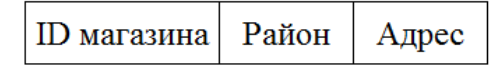

Используя информацию из приведённой базы данных, определите на сколько увеличилось количество рюкзаков, имеющихся в наличии в магазинах Ивановского района, за период с 11 по 20 августа включительно.

В ответе запишите только число.

Ответ: \_\_\_\_\_\_\_\_\_\_\_\_\_\_\_\_\_\_\_\_\_\_\_\_\_\_\_.

4. Для кодирования некоторой последовательности, состоящей из букв Л, М, А, В, Б, решили использовать неравномерный двоичный код, удовлетворяющий условию, что никакое кодовое слово не является началом другого кодового слова. Это условие обеспечивает возможность однозначной расшифровки закодированных сообщений.

Известно, что в последовательности содержится 30 букв Л, 8 – М, 7 – А, 10 – В и 2 буквы Б.

Укажите наименьшую суммарную длину кодов всех 57 букв, содержащихся в этом наборе символов.

5. На вход алгоритма подаётся натуральное число N. Алгоритм строит по нему новое число R следующим образом.

1. Строится троичная запись числа 3-N.

2. К этой записи дописываются справа ещё два разряда по следующему правилу: если N - чётное, то в конце числа (справа) дописываются два нуля, в противном случае справа дописываются две единицы.

Например, исходное число 3 сначала будет преобразовано в 9. Троичная запись  $100<sub>3</sub>$  числа 9<sub>10</sub> будет преобразована в 10011.

Полученная таким образом запись (в ней на два разряда больше, чем в записи числа 3·N) является троичной записью искомого числа R.

Укажите такое наибольшее число R, которое не превышает числа 113 и может являться результатом работы алгоритма. В ответе это число запишите в десятичной системе счисления.

Ответ:

6. Исполнитель Черепаха действует на плоскости с декартовой системой координат. В начальный момент Черепаха находится в начале координат, её голова направлена вдоль положительного направления оси ординат, хвост поднят. При опущенном хвосте Черепаха оставляет на поле след в виде линии. В каждый конкретный момент известно положение исполнителя и направление его движения. У исполнителя существует две команды:

Вперёд n (где n - целое число), вызывающая передвижение Черепахи на n единиц в том направлении, куда указывает её голова, Направо m (где m - целое число), вызывающая изменение направления движения на m градусов по часовой стрелке, Опусти, принуждает черепаху опустить хвост.

Запись Повтори k [Команда1 Команда2 ... КомандаS] означает, что последовательность из S команд повторится k раз.

Черепахе был дан для исполнения следующий алгоритм:

Вперёд 4 Направо 60 Вперёд 4 Опусти Повтори 11 [Вперёд 4 Направо 90].

Определите, сколько точек с целочисленными координатами будут находиться внутри области, ограниченной линией, заданной данным алгоритмом. Точки на линии учитывать не следует.

Ответ:

7. Для хранения произвольного растрового изображения размером m×m пикселей отведено 100 Кбайт памяти без учёта размера заголовка файла. Для кодирования цвета каждого пикселя используется одинаковое количество бит, коды пикселей записываются в файл один за другим без промежутков. Количество цветов в палитре 256. Определите высоту изображения m (в пикселях).

8. Петя составляет четырехбуквенные слова из букв М, А, Й, О, Р, причём в каждом слове буква М встречается ровно два раза, а буква Й не может стоять на первом месте. Все остальные буквы, могут встречаться в слове любое количество раз или не встречаться совсем. Словом считается любая допустимая последовательность букв, не обязательно осмысленная. Сколько существует таких слов, которые может написать Петя?

Ответ:

# Задание выполняется с использованием прилагаемых файлов

9. Откройте файл электронной таблицы, содержащей в каждой строке три натуральных числа. Выясните, какое количество троек чисел может являться сторонами треугольника, то есть удовлетворяет неравенству треугольника. В ответе запишите только число.

Ответ: При последните село в село в село в село в село в село в село в село в село в село в село в село в село

# Задание выполняется с использованием прилагаемых файлов

10. С помощью текстового редактора определите, сколько слов содержит самое короткое стихотворение Николая Некрасова (из данного сборника стихотворений). В ответе укажите только число.

Ответ:

11. При регистрации в компьютерной системе каждому пользователю выдается идентификатор из 341 символа, каждый из которых может быть десятичной цифрой или одним из 2040 символов из специального набора. Каждый символ кодируется с помощью одинакового и минимального количества бит. Идентификатор же записывается в памяти компьютера с помощью минимально возможного целого количества байт.

Сколько мегабайт памяти потребуется для хранения идентификаторов 6144 пользователей?

12. Исполнитель *Чертёжник-3D* перемещается в пространстве, оставляя след в виде линии. *Чертёжник-3D* может выполнять команду **сместиться на (a, b, c)** (где a, b, c – целые числа), перемещающую его из точки с координатами (x, y, z) в точку с координатами (x + a, y + b, z + c). Если числа a, b, c положительные, то значение соответствующей координаты увеличивается, если отрицательное – уменьшается.

Например, если *Чертёжник-3D* находится в точке с координатами (2, 5, 3), то команда **сместиться на (-3, 4, 0)** переместит *Чертёжника* в точку (-1, 9, 3).

Запись **повтори k раз команда 1 команда 2 конец повтори** означает, что последовательность команд **команда 1 команда 2** повторится k раз.

*Чертёжнику-3D* был дан для исполнения следующий алгоритм:

```
начало
сместиться на (-4, 11, -60)
повтори k раз
сместиться на (…, …, …)
сместиться на (5, -2, 8)
конец повтори
сместиться на (-32, -29, 6)
конец
```
После выполнения этого алгоритма *Чертёжник-3D* возвращается в исходную точку. Какое наибольшее число k могло быть указано в конструкции «**повтори k раз**»?

 $O$ твет:  $\blacksquare$ 

13. На рисунке представлена схема дорог, связывающих города А, Б, В, Г, Д, Е, Ж, З, И, К. По каждой дороге можно двигаться только в одном направлении, указанном стрелкой. Какое наибольшее количество различных городов можно посетить двигаясь из пункта А в пункт К (не считая сами пункты А и К)?

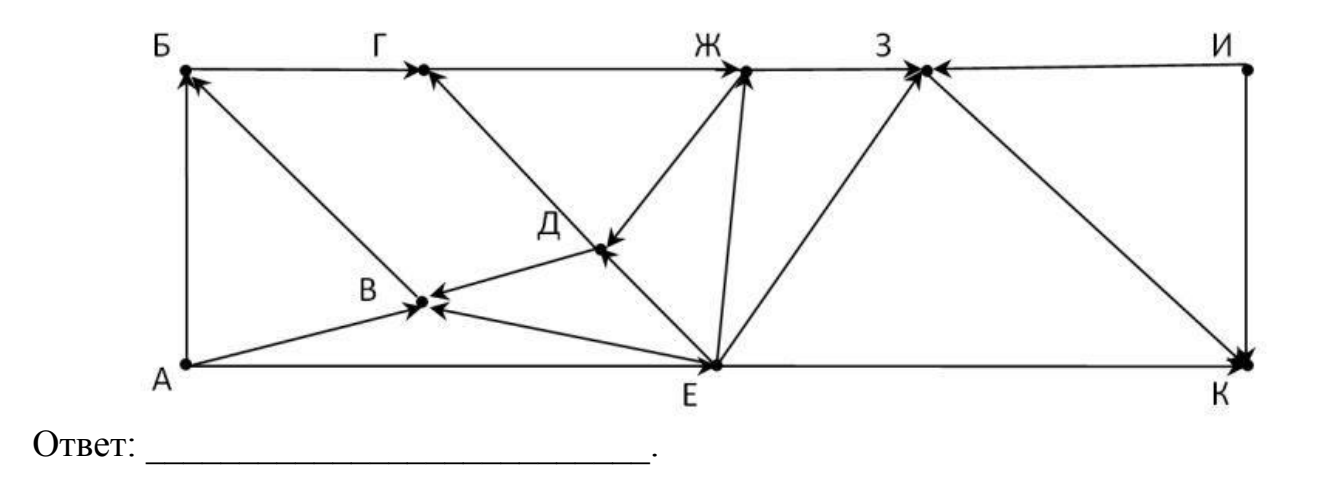

Публикация в Интернете или печатных изданиях без письменного согласия правообладателя не допускается alayr-school.com

14. Операнды арифметического выражения записаны в системе счисления с основанием 20.

 $503x + x191x$ 

В записи чисел переменной х обозначена неизвестная цифра из алфавита 20ричной системы счисления. Определите наибольшее значение х, при котором значение данного арифметического выражения кратно 19. Для найденного значения х вычислите частное от деления значения арифметического выражения на 19 и укажите его в ответе в десятичной системе счисления. Основание системы счисления в ответе указывать не нужно.

Ответ:

15. Элементами множества А являются натуральные числа. Известно, что выражение

 $\neg((x \in \{1, 4, 9, 12, 18\}) \equiv (x \in \{5, 9, 14, 18\})) \rightarrow (x \in A)$ 

истинно (т. е. принимает значение 1 при любом значении переменной х). Определите наименьшее возможное значение суммы элементов множества А.

Ответ:

16. Алгоритм вычисления значений функций  $F(n)$  и  $G(n)$ , где n - натуральное число, задан следующими соотношениями:

 $F(1) = 3$ ;  $G(1) = 1$ ;  $F(n) = F(n-2) \cdot G(n-2)$ , при n > 1  $G(n) = F(n-2) + G(n-2)$ , при n > 1

Чему равно значение величины  $F(7) - G(7)$ ? В ответе запишите только целое число.

Ответ:

### Задание выполняется с использованием прилагаемых файлов

17. В файле содержится последовательность целых чисел. Элементы последовательности могут принимать целые значения от -1000 до 1000 включительно. Определите  $\overline{M}$ запишите  $\mathbf{B}$ ответе сначала количество  $\overline{\text{map}}$ элементов последовательности, в которых оба числа кратны пяти, затем минимальную из сумм элементов таких пар. В данной задаче под парой подразумевается два идущих подряд элемента последовательности.

Например, для последовательности из пяти элементов: -2; 10; 15; -20; -11 -OTBeT:  $2-5$ 

### *Задание выполняется с использованием прилагаемых файлов*

18. Квадрат разлинован на N×N клеток ( $1 \le N \le 20$ ). Исполнитель Робот может перемещаться по клеткам, выполняя за одно перемещение одну из двух команд: **вправо** или **вниз**. По команде **вправо** Робот перемещается в соседнюю правую клетку, по команде **вниз** – в соседнюю нижнюю. При попытке выхода за границу квадрата Робот разрушается. Между соседними клетками может стоять перегородка, которую Робот может сломать и пройти в следующую клетку. Перегородка обозначена утолщенной линией.

Перед каждым запуском Робота в каждой клетке квадрата лежит монета достоинством от 1 до 100. Посетив клетку, Робот забирает монету с собой; это также относится к начальной и конечной клетке маршрута Робота. Определите максимальную и минимальную денежные суммы, которые может собрать Робот, пройдя из левой верхней клетки в правую нижнюю клетку и сломав перегородку. В ответе укажите два числа – сначала максимальную сумму, затем минимальную. Исходные данные представляют собой электронную таблицу размером N×N, каждая ячейка которой соответствует клетке квадрата.

Пример входных данных

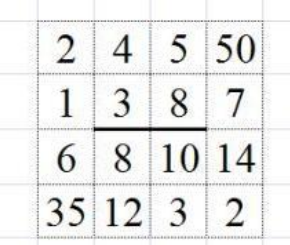

Для указанных входных данных ответом должна быть пара чисел: 45 29

19. Два игрока, Петя и Ваня, играют в следующую игру. Перед игроками лежит куча камней. Игроки ходят по очереди, первый ход делает Петя. За один ход игрок может **добавить** в кучу **один камень**, увеличить количество камней в куче **в два раза или в 3 раза**, при этом после каждого хода в куче должно быть чётное количество камней. Например, пусть в куче было 9 камней. Тогда за один ход можно получить кучу из 10 камней или из 18 камней (увеличить количество камней в три раза нельзя, т.к. после этого хода получится нечетное количество камней – 27). Для того чтобы делать ходы, у каждого игрока есть неограниченное количество камней. Игра завершается в тот момент, когда количество камней в куче становится не менее 44.

В начальный момент в куче было – S камней;  $1 \le S \le 43$ .

Будем говорить, что игрок имеет выигрышную стратегию, если он может выиграть при любых ходах противника. Описать стратегию игрока – значит описать, какой ход он должен сделать в любой ситуации, которая ему может встретиться при различной игре противника. В описание выигрышной стратегии не следует включать ходы играющего по этой стратегии игрока, не являющиеся для него безусловно выигрышными, т.е. не являющиеся выигрышными независимо от игры противника.

Известно, что Ваня выиграл своим первым ходом после неудачного первого хода Пети. Укажите минимальное значение S, когда такая ситуация возможна.

Ответ: \_\_\_\_\_\_\_\_\_\_\_\_\_\_\_\_\_\_\_\_\_\_\_\_\_\_\_.

20. Для игры, описанной в предыдущем задании, найдите два таких наименьших значения S, при которых у Пети есть выигрышная стратегия, причём одновременно выполняются два условия:

− Петя не может выиграть за один ход;

− Петя может выиграть своим вторым ходом независимо от того, как будет ходить Ваня.

Найденные значения запишите в ответе в порядке возрастания.

Например, если Петя может выиграть своим вторым ходом при  $s = 8$ ,  $s = 13$ ,  $s =$ 15, то в ответ необходимо записать только числа 8 и 13.

Ответ: \_\_\_\_\_\_\_\_\_\_\_\_\_\_\_\_\_\_\_\_\_\_\_\_\_\_\_.

21. Для игры, описанной в задании 19, определите, сколько существует таких значений s, при которых Ваня выигрывает своим первым ходом независимо от того, как будет ходить Петя

## Задание выполняется с использованием прилагаемых файлов

22. В файле содержится информация о совокупности N вычислительных процессов, которые могут выполняться параллельно или последовательно.

Будем говорить, что процесс В зависит от процесса А, если для выполнения процесса В необходимы результаты выполнения процесса А. В этом случае процессы могут выполняться только последовательно.

Информация о процессах представлена в файле в виде таблицы. В первой строке таблицы указан идентификатор процесса (ID), во второй строке таблицы - время его выполнения в миллисекундах, в третьей строке перечислены с разделителем «;» ID процессов, от которых зависит данный процесс. Если процесс является независимым, то в таблице указано значение 0.

Типовой пример организации данных в файле:

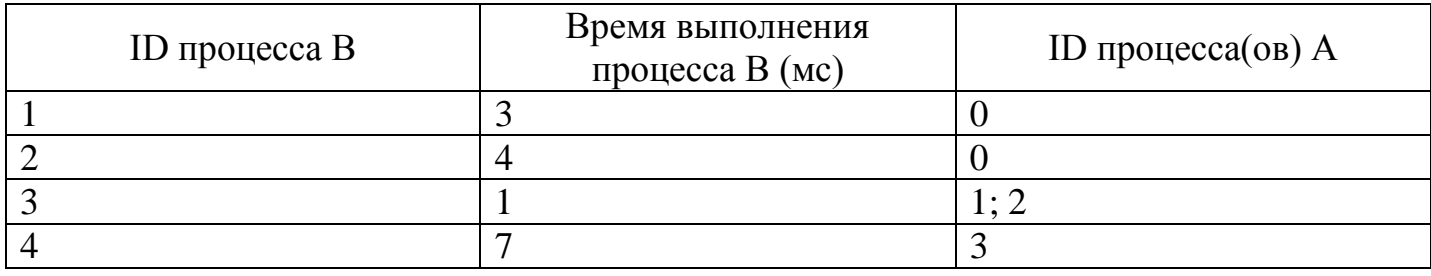

Определите минимальное время, через которое завершится выполнение всей совокупности процессов, при условии, что все независимые друг от друга процессы могут выполняться параллельно.

Типовой пример имеет иллюстративный характер. Для выполнения задания используйте данные из прилагаемого файла.

Ответ:

23. Исполнитель преобразует число на экране.

У исполнителя есть три команды, которым присвоены номера:

# 1. Прибавить 1

2. Прибавить 3

# 2. Умножить на 3

Первая команда увеличивает число на экране на 1, вторая увеличивает число на 3, третья - умножает его на 3.

Программа для исполнителя - это последовательность команд.

Сколько существует программ, для которых при исходном числе 3 результатом является число 21, и при этом траектория вычислений содержит число 7 и не содержит число 14

Траектория вычислений программы - это последовательность результатов выполнения всех команд программы. Например, для программы 121 при исходном числе 6 траектория будет состоять из чисел 7, 10, 11.

### Задание выполняется с использованием прилагаемых файлов

24. В текстовом файле представлен рассказ А.П. Чехова - «Альбом».

Определите, сколько в тексте этого рассказа вставлено лишних пробелов.

Например, если после слова или знака препинания стоят шесть пробелов, то лишними считаются пять из них.

Для выполнения этого задания следует написать программу.

Ответ: что с последните село с последните село с последните село с последните село с последните село с последните с

25. Напишите программу, которая ищет среди десятичных целых чисел, принадлежащих отрезку [23220; 30764], числа, оканчивающиеся на 18 в десятичной системе счисления и имеющие не менее двух цифр «5» в восьмеричной записи. Для каждого найденного числа запишите, сколько в нем цифр «5» в восьмеричной записи. В первом столбце каждой строки таблицы следует записывать десятичное число, удовлетворяющее условиям выше, а во втором столбце - количество цифр «5» в восьмеричной записи этого числа.

Числа в таблицу записывать по возрастанию.

Например, в диапазоне [1000; 10000] ровно два целых десятичных числа удовлетворяют условиям задачи.  $2918_{10} = 5546_8$  и  $7018_{10} = 15552_8$ , поэтому для этого лиапазона таблица на экране должна содержать следующие значения:

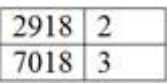

# *Задание выполняется с использованием прилагаемых файлов*

26. Системный администратор раз в неделю создаёт архив пользовательских файлов среднего размера. Однако объём диска, куда он помещает архив, может быть меньше, чем суммарный объём архивируемых файлов.

Известно, какой объём занимает файл каждого пользователя.

По заданной информации об объёме файлов пользователей и свободном объёме на архивном диске определите максимальное число пользователей, чьи файлы среднего размера можно сохранить в архиве и их суммарный объем, если администратор сохраняет файлы наиболее близкие к среднему размеру всех файлов пользователей.

Входные данные.

В первой строке входного файла находятся два числа: S – размер свободного места на диске (натуральное число, не превышающее 16 000) и N – количество пользователей (натуральное число, не превышающее 500). В следующих N строках находятся значения объёмов файлов каждого пользователя (все числа натуральные, не превышающие 10000), каждое в отдельной строке.

Запишите в ответе два числа: сначала наибольшее число пользователей, чьи файлы среднего размера могут быть сохранены в архив, затем суммарный объем всех сохраненных файлов.

Пример входного файла:

 $\mathcal{L}$ 

При таких исходных данных можно сохранить файлы максимум двух пользователей, это файлы имеющие размеры 13 и 18. Средний размер всех четырех файлов составляет 13,75. Числа 13 и 18 наиболее близки к среднему размеру всех файлов и их суммарный размер не превышает 36. Из оставшихся чисел, 22 ближе к среднему арифметическому, чем 2, но уже не помещается в архив, поэтому ответ для приведённого примера:

2 31

 $O \text{t}$   $\text{t}$ 

## Задание выполняется с использованием прилагаемых файлов

27. <sub>B</sub> физической лаборатории проводится эксперимент по изучению гравитационного поля Земли. По каналу связи каждую минуту передаются положительные целые числа - текущие показания прибора «Дельта-1».

Известно, что сумма всех элементов последовательности должна быть кратна 87, если же полученная сумма некратна 87, то считается, что произошёл сбой. Если полученное число делится с остатком 1 на число 87, то считается, что произошёл сбой при передаче одного числа, если число делится с остатком 2 на 87, то произошел сбой при передаче двух чисел и т.д. Для корректировки необходимо удалить из последовательности столько же чисел, сколько чисел дало сбой при передаче файла. При этом сумма должна стать кратной 87 и максимально возможной.

В ответе необходимо записать получившуюся сумму.

Входные данные

Даны два входных файла (файл А и файл В), каждый из которых содержит в первой строке количество чисел N ( $1 \le N \le 1$  000 000). Каждая из следующих N строк содержит одно натуральное число, не превышающее 1 000 000.

Пример организации исходных данных во входном файле: 6  $\mathcal{I}$  $\mathcal{I}$ 34  $\mathcal{L}$ 38 100 Для указанных входных данных ответом будет число 174.

В ответе укажите два числа: сначала наибольшую сумму для файла А, затем - для файла В.

Предупреждение: для обработки файла В не следует использовать переборный алгоритм, вычисляющий суммы для всех возможных вариантов, ПОСКОЛЬКУ написанная по такому алгоритму программа будет выполняться слишком долго.

1. На рисунке справа схема дорог Н-ского района изображена в виде графа, в таблице содержатся сведения о длинах этих дорог (в километрах).

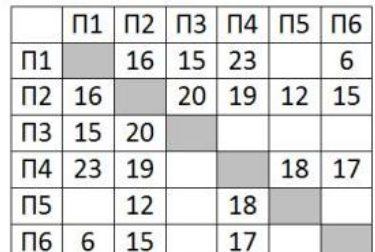

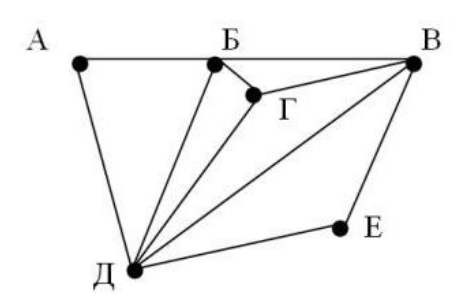

Так как таблицу и схему рисовали независимо друг от друга, то нумерация населённых пунктов в таблице никак не связана с буквенными обозначениями на графе. Сколько самых коротких дорог ведет из пункта Б в пункт В?

Ответ:

2. Логическая функция F задаётся выражением:

 $(z \rightarrow \neg w) \land (\neg x \rightarrow \neg z) \lor y$ 

Дан частично заполненный фрагмент, содержащий неповторяющиеся строки таблицы истинности функции F. Определите, какому столбцу таблицы истинности соответствует каждая из переменных x, y, z, w.

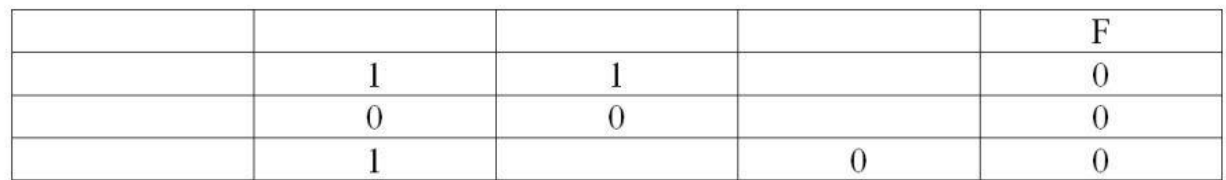

В ответе напишите буквы х, у, z, w в том порядке, в котором идут соответствующие им столбцы (сначала буква, соответствующая первому столбцу; затем буква, соответствующая второму столбцу, и т. д.). Буквы в ответе пишите подряд, никаких разделителей между буквами ставить не нужно.

*Пример*. Функция F задана выражением  $\neg x \lor y$ , зависящим от двух переменных, а фрагмент таблицы имеет следующий вид.

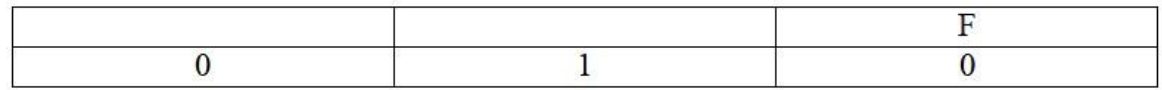

В этом случае первому столбцу соответствует переменная у, а второму столбцу переменная х. В ответе следует написать ух

OTBet: